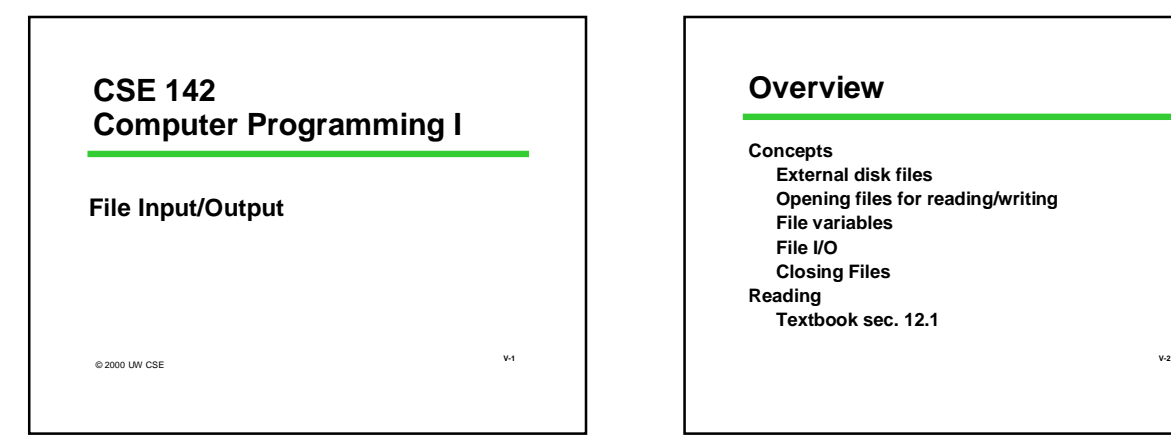

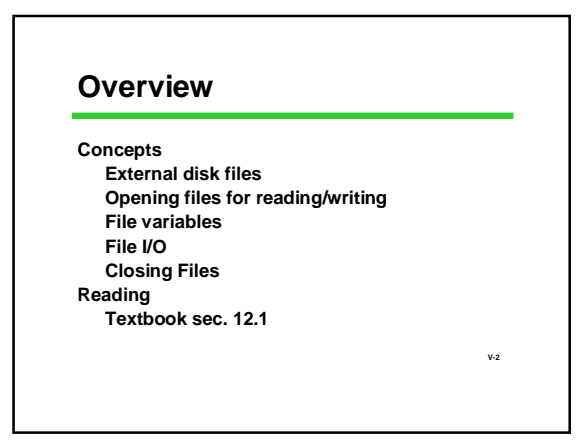

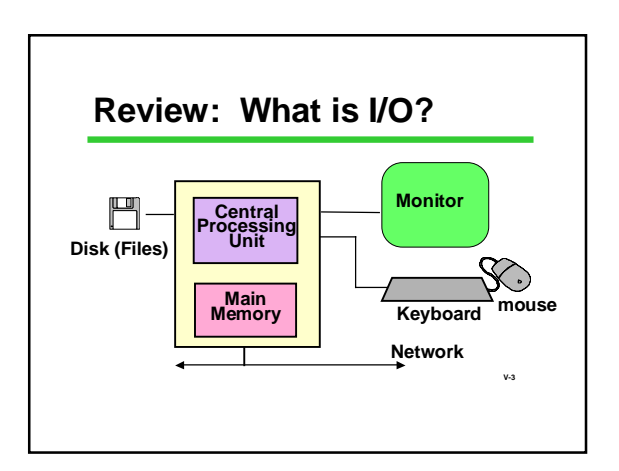

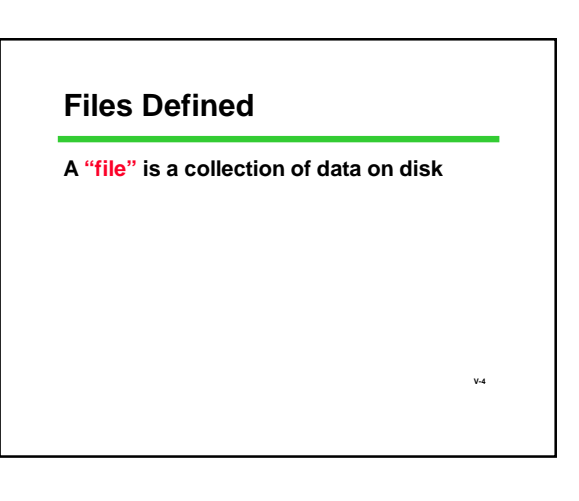

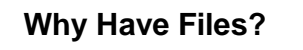

**Large volume of input data**

**Large volume of output data**

**More permanent storage of data**

**Transfer to other programs**

**Multiple simultaneous input and/or output streams**

**V-5**

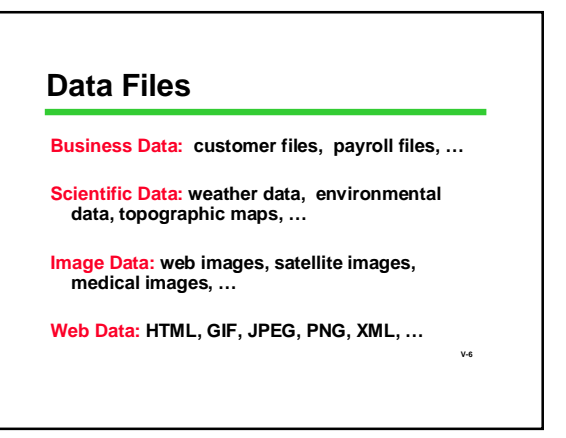

#### **Files vs. File Names**

- **A "file" is a collection of data on disk Managed by the user and the operating system Permanent**
- **A "file name" is how the user and OS know the file follows OS naming rules**

**V-7**

**V-11**

**We'll look at using text files in a C program**

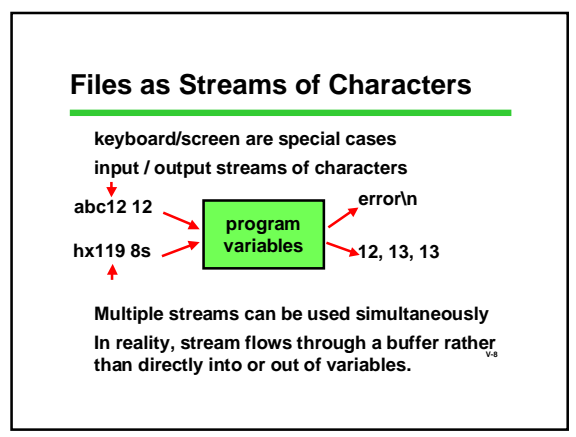

## **Files vs. File Variables**

**Key idea**

**A file is a collection of data on disk For our purposes, a sequence of characters But a C program can only operate directly on variables (data in main memory), so… Need to make a connection between the data**

**V-9 on the disk and variables in main memory**

# **Files vs. File Variables**

- **A file variable is a data structure in the C program which represents the file Temporary: exists only when program runs There is a struct called FILE in <stdio.h>**
- **V-10 Details of the struct are private to the standard C I/O library routines File variables in C programs are pointers to a FILE** *struct***.**

*FILE \*myfile;*

## **What's in** *stdio.h?*

**Prototypes for I/O functions.**

**Definitions of useful** *#define* **constants Example: EOF for End of File**

**Definition of** *FILE struct* **to represent information about open files.**

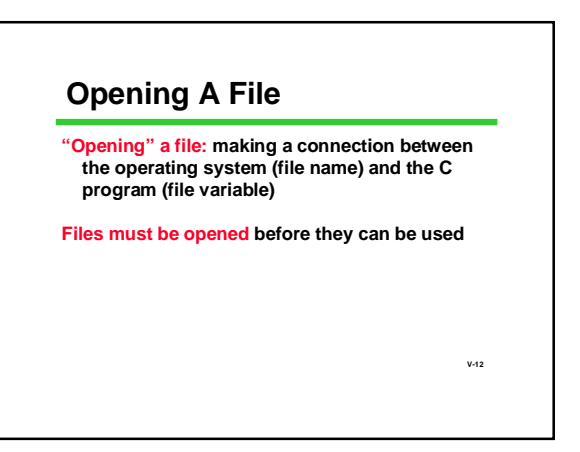

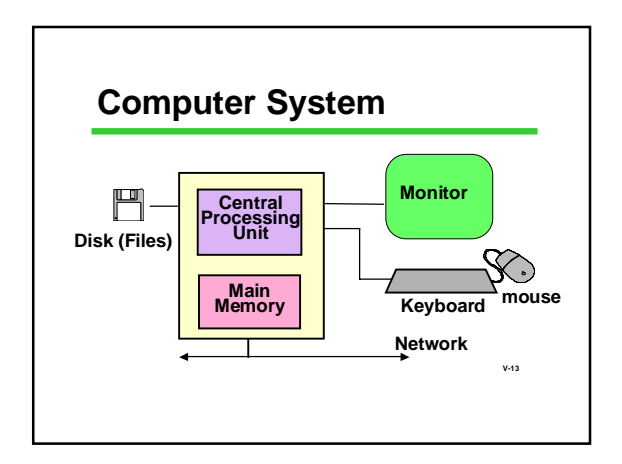

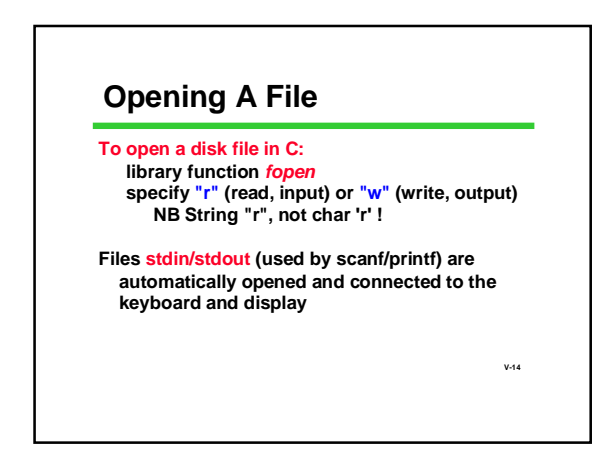

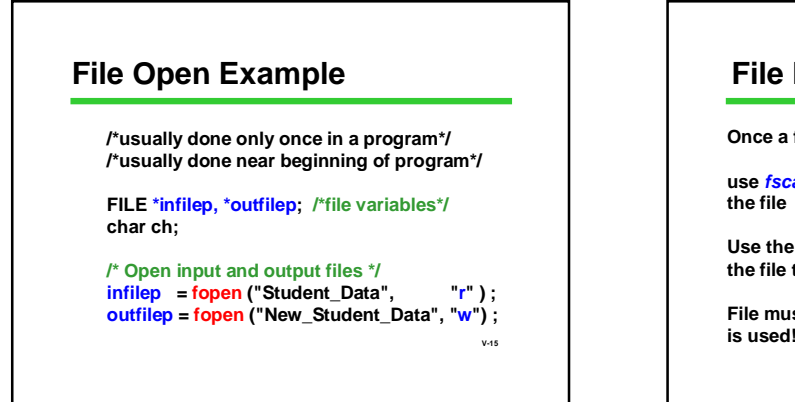

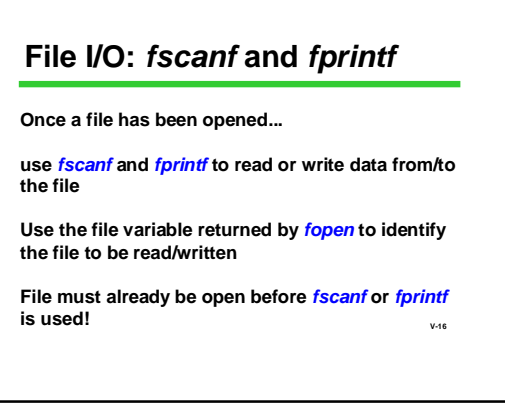

# **File I/O:** *fscanf* **and** *fprintf*

*fscanf***: works just like** *scanf***, but 1st parameter is a file variable**

*fscanf (filepi, "%...", &var, ... ) ;*

*fprintf***: works just** *printf***, but 1st parameter is a file variable**

**V-17**

*fprintf (filepo, "%...", var, ... ) ;*

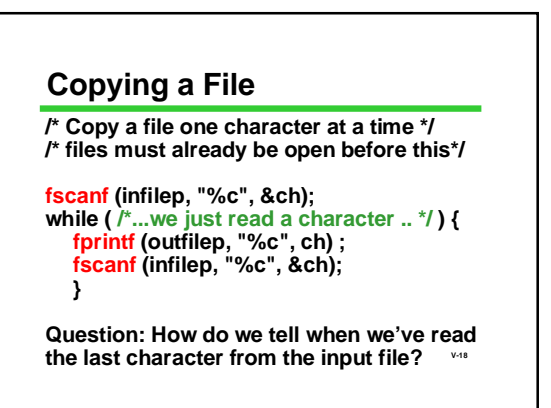

#### **Review:** *(f)scanf* **return value**

**Both** *scanf* **and** *fscanf* **are really int-valued functions**

**Besides storing input values in variables, they return a status c** 

•**Tells the number of values successfully read** •**Can be used to see if the number of values read is the number expected. If not, there must have been an error.** •**Can also be used to detect when end of file is reached**

**V-19**

**V-21**

**V-23**

## **End of File (EOF) Status**

**EOF: a special status value Returned by** *scanf* **and** *fscanf* **when end of data is reached**

**defined in** *stdio.h #define EOF (some negative value)*

**I/O library routines use EOF in various ways to signal end of file. Your programs can check for EOF**

**V-20**

**EOF is a status, not an input value!!**

## **File Copy Example, Concluded**

**/\* Copy a file one char at a time until EOF\*/ /\* files must already be open before this\*/ status = fscanf (infilep, "%c", &ch); while ( status != EOF ) { fprintf (outfilep, "%c", ch) ; status = fscanf (infilep, "%c", &ch); }**

**V-22 Closing A File Breaks the link between file variable and file Usually done only once in a program, near end of program Closing an output file is essential, or data may be lost! infilep = fopen ("Student\_Data", "r" ) ; .../\*process the file \*/ ... /\*when completely done with the file:\*/ fclose (infilep);**

# **File Copy (Compact Edition)**

**/\* Many C programmers use this style\*/ ...**

**while ( fscanf (infilep, "%c", &ch) != EOF ) fprintf (outfilep, "%c", ch) ;**

**printf ("File copied.\n") ; fclose (infilep) ;**

**Review: Essential Functions for Text File I/O fopen and fclose fscanf: status = fscanf (filepi, "%...", &var, ... ) ; /\* fscanf returns EOF on end of file \*/ fprintf: fprintf (filepo, "%...", var, ... ) ;**

**fclose (outfilep) ; V-24 File must already be open before before fscanf or fprintf is used**

#### **Building Applications with Files**

**With** *fopen, fclose, fprintf***, and** *fscanf* **you can write lots of useful programs involving files**

**Many errors and exceptions can arise when using files**

**A robust program must handle errors**

**Use scanf's return value to check for errors**

**V-25**

#### **Summary**

**Files are collections of data on disk A file must be opened be used A file should be closed after use fprintf is used to write text files fscanf is used to read text files scanf/fscanf operation returns a status**

**V-26**